## FAQ よくある質問

## インストール時にエラーが出る。[その1]

G-Census をインストールする時に、以下のようなエラーが表示されることがあります。

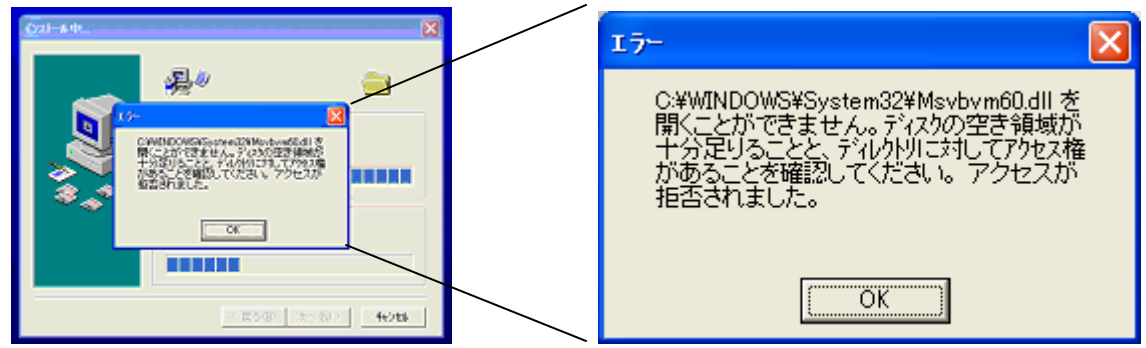

 これは、パソコンの利用者IDにソフトウエアのインストール権限がないことによります。 システム担当者(もしくはパソコンに詳しい方)に、Administrator(アドミニストレータ)権 限で入れるよう、設定してもらってください。